## SAP ABAP table AGSRBE\_SQLFLD {Table Field Information}

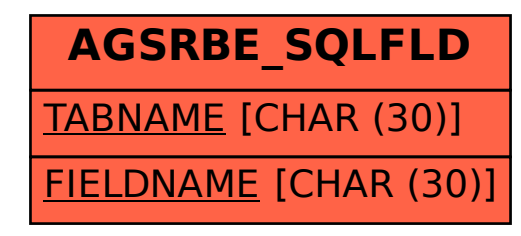